## Onboard Microphone Recording : MIC  $\rightarrow$  PGA  $\rightarrow$  MAL  $\rightarrow$  HPL/LOL

## Jumper Settings

 $W1 - 2-3$ W5/W6/W7/W2/W3 – Installed  $W8 - 2 - 3$ W4 – Removed

#### **Procedure**

1. Open GUI – Ensure USB LED is green and USB Audio Sample Rate is valid as shown

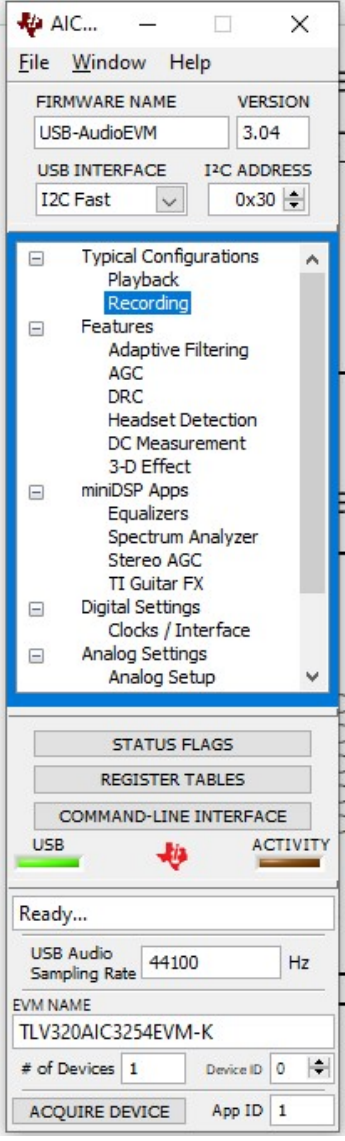

2. Open Recording Panel from Typical Configurations; select Differential On-Board Microphone; click LOAD to program Device.

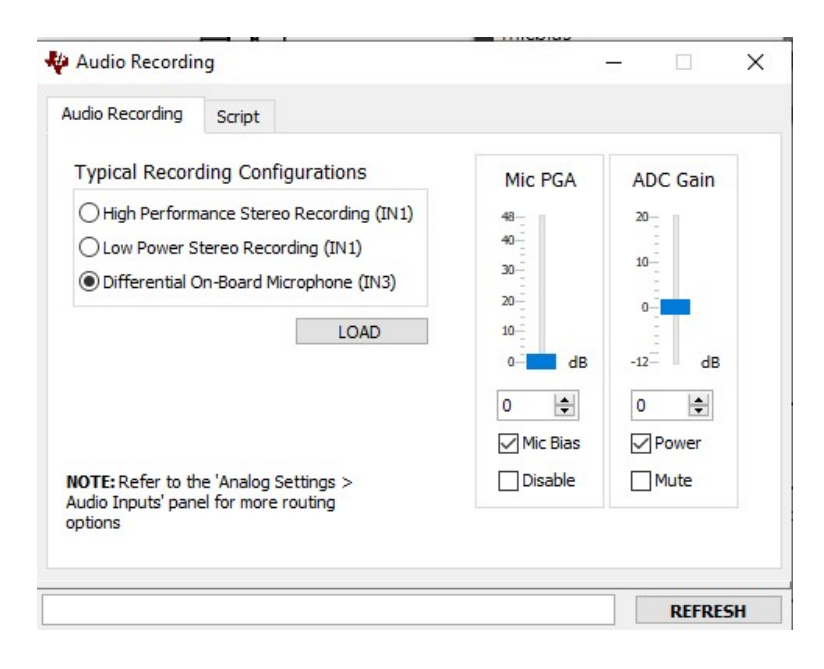

#### 3. Set PGA Gain using Audio Inputs/Input Volume Control

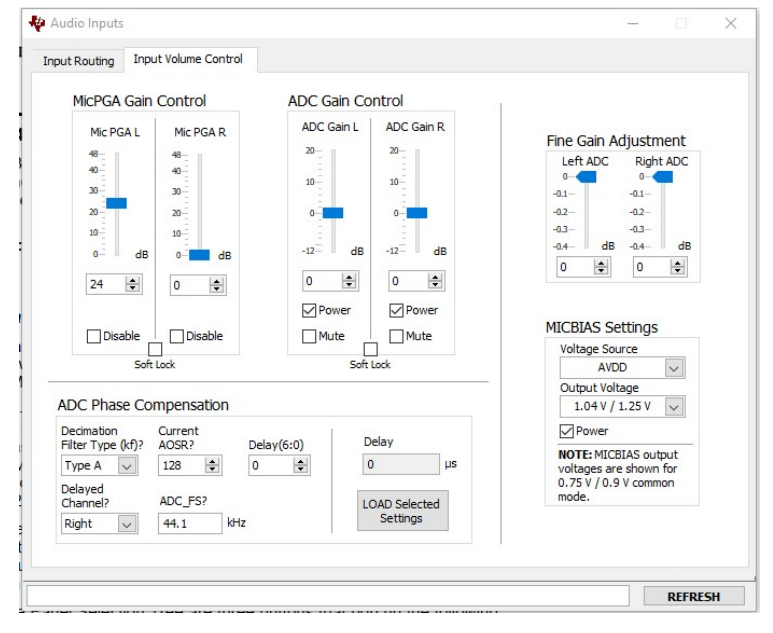

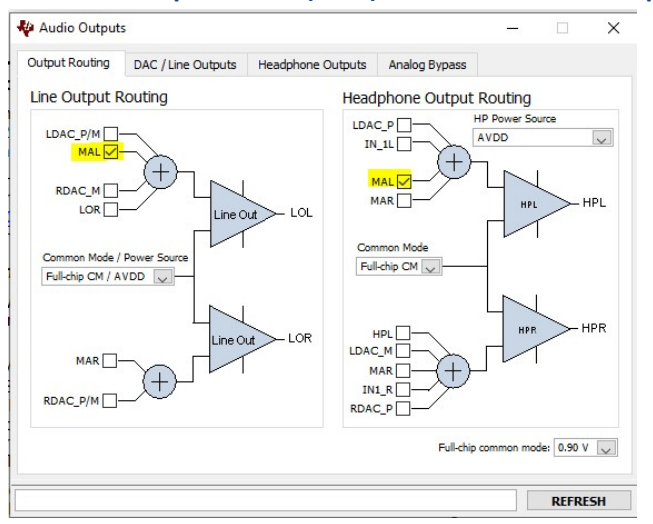

## 4. Set Mixer Amplifier Left (MAL) as the LOL and HPL Inputs

# 5. Power Line and HP outputs<br> $\frac{1}{2}$

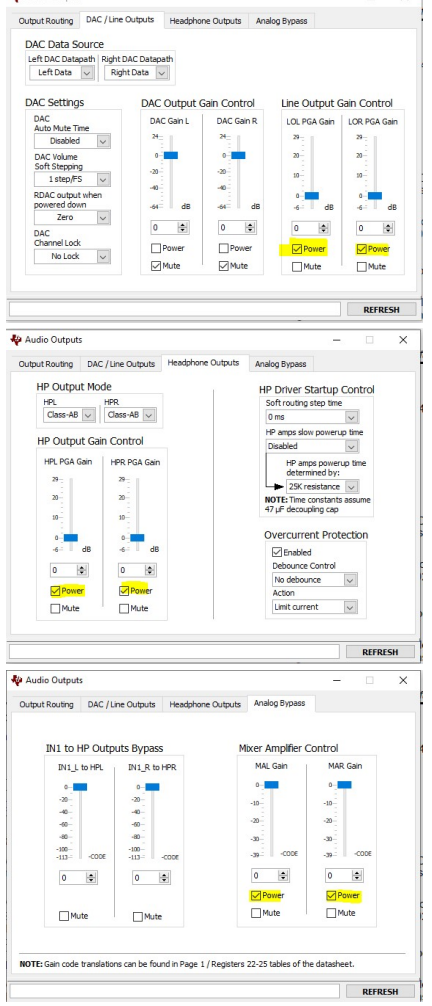

6. Observe/Listen to Line Out/HP Out on scope/headphones.